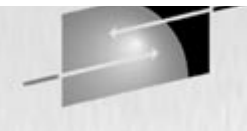

# **8352 Java from the Very Beginning, Part I**

Steve Ryder JSR Systems, Austin, Texas Stephen Pipes IBM Hursley Park Labs, United Kingdom

# **Reminder**

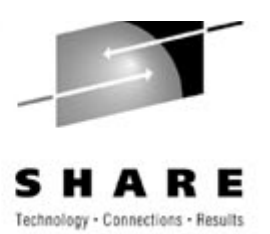

- No food or drink in the lab (except for the speakers)
- Switch off mobile phones & pagers
- Don't hesitate to ask questions
- Have fun!

# **Objectives**

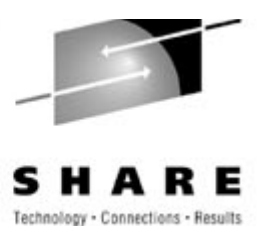

- Understand what Java is
- Understand what Java can do
- Be able to write simple Java programs

# **Agenda**

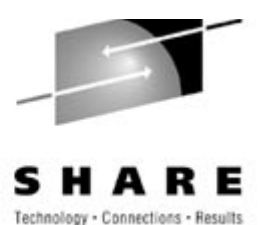

- What is Java?
- Hello World
- Variables and Data types
- Operators
- Expressions
- Arrays and Strings

# **What is Java?**

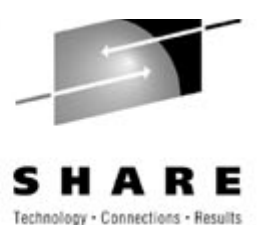

A programming language Compiled *and* interpreted

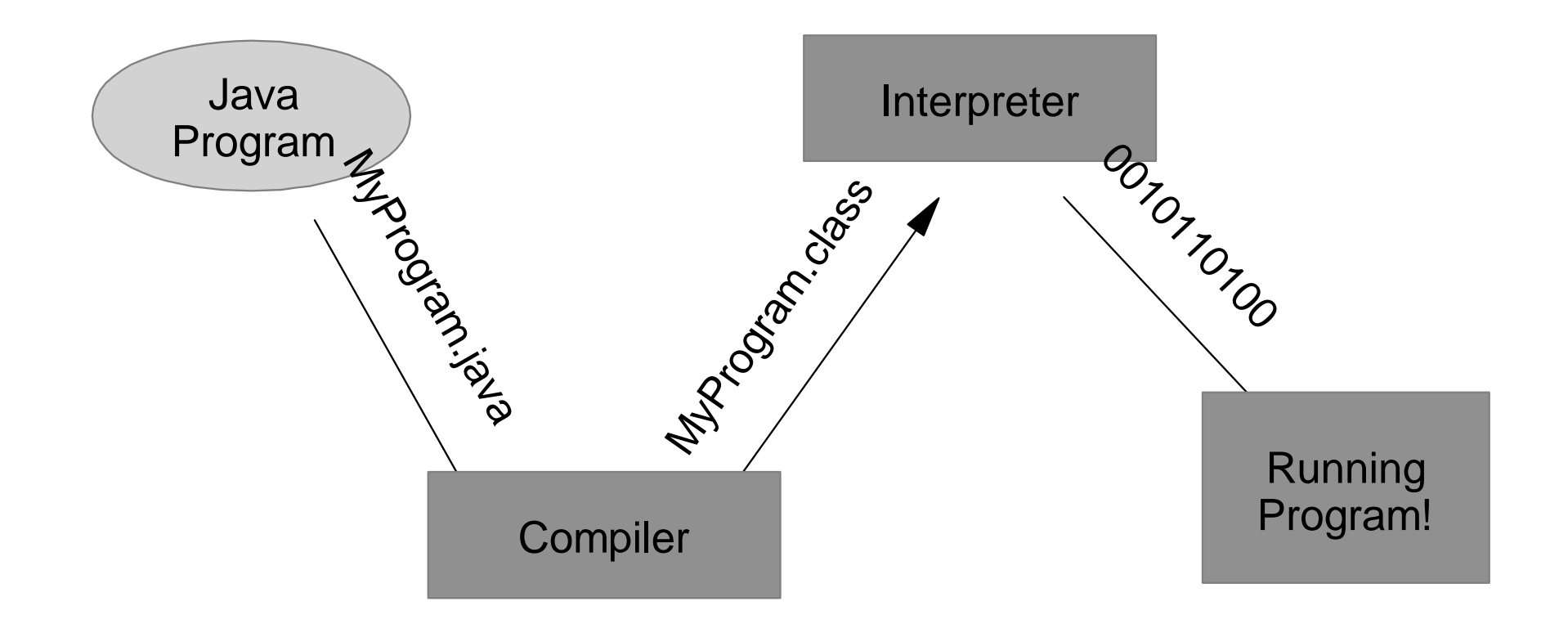

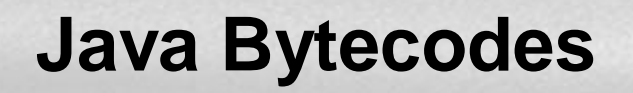

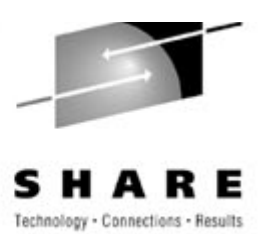

- "Machine language" for the Java Virtual Machine
- Enable "Write-once, run-anywhere"

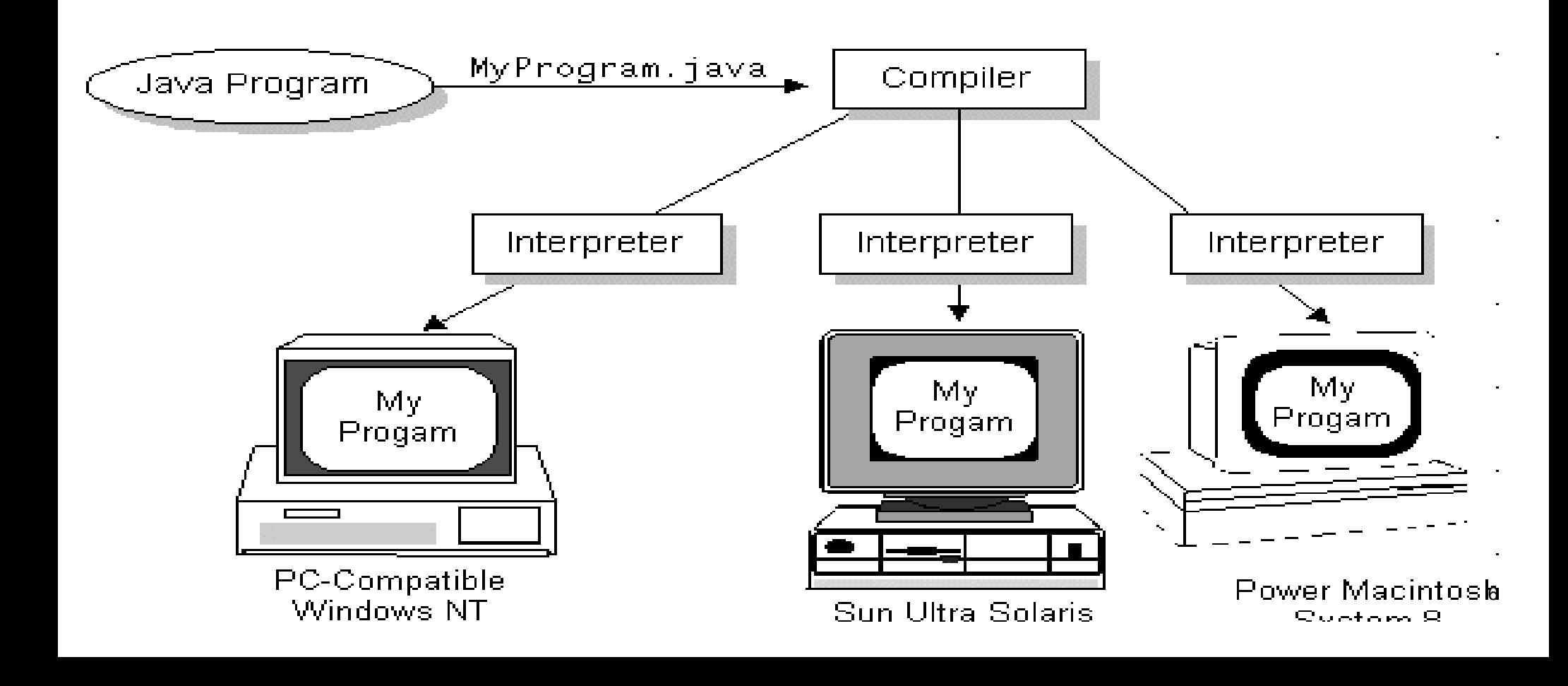

# **What is Java?**

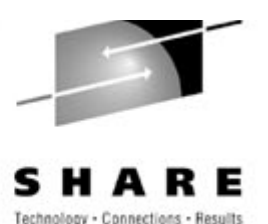

- A platform
	- A software only platform that runs on top of other, hardware, platforms
	- Two components:
		- The Java Virtual Machine
		- The Java Application Programming Interface (API)

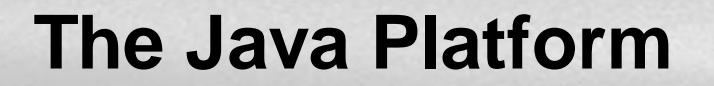

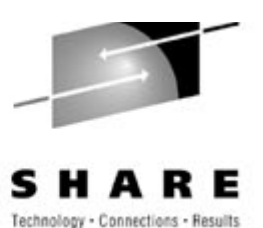

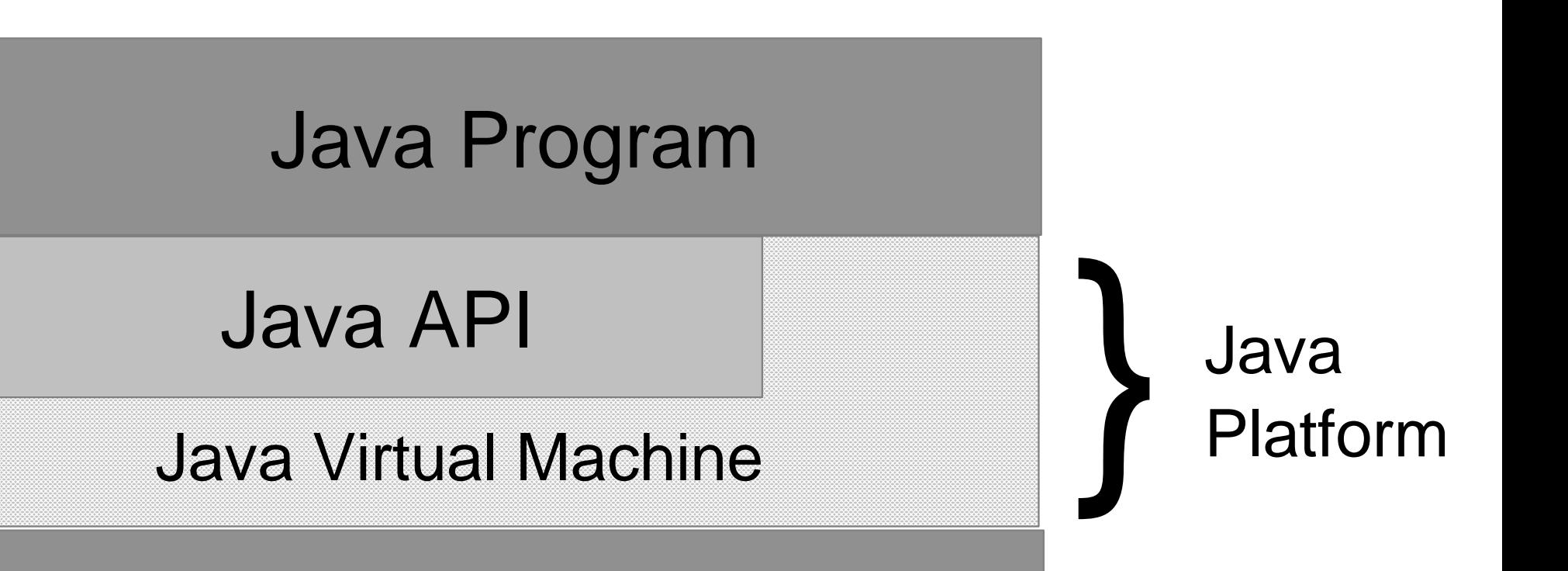

Hardware Based Platform

# **What can Java Do?**

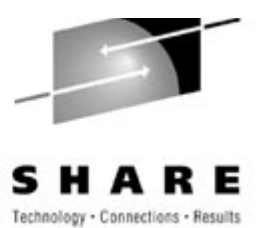

- Applets
- Applications
- Beans
- Servers
- Servlets

# **The Core API**

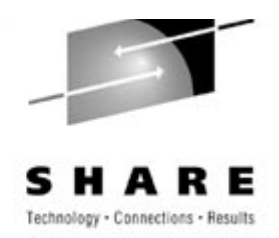

- Part of every full implementation of the Java platform
	- **The Essentials:** Objects, strings, threads, numbers, input and output, data structures, system properties, date and time, and so on.
	- **Applets:** The set of conventions used by Java applets.
	- **Networking:** URLs, TCP and UDP sockets, and IP addresses.
	- **Internationalization:** Help for writing programs that can be localized for users worldwide. Programs can automatically adapt to specific locales and be displayed in the appropriate language.
	- **Security:** Both low-level and high-level, including electronic signatures, public/private key management, access control, and certificates.

# **The Core API**

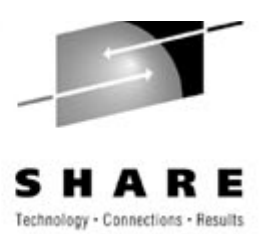

- **Software components:** Known as JavaBeans, can plug into existing component architectures such CORBA and Microsoft's OLE/COM/Active-X architecture.
- **Object serialization:** Allows lightweight persistence and communication via Remote Method Invocation (RMI).
- **Java Database Connectivity (JDBC):** Provides uniform access to a wide range of relational databases.

### **Benefits of Java**

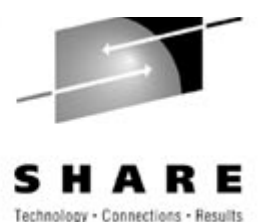

• Get started quickly

- Write less code
- Write better code
- Write programs faster
- Avoid platform depencies
- Write once, run anywhere
- Distribute software more easily

# **Agenda**

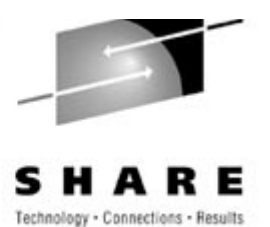

• What is Java?

- Hello World
- Variables and Data types
- Operators
- Expressions
- Arrays and Strings

# **Hello World**

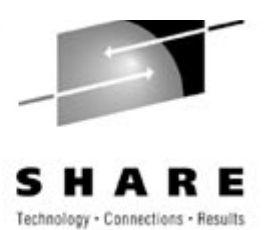

#### /\*\*

}

}

 \* The HelloWorldApp class implements an application that \* simply displays "Hello World!" to the standard output. \*/

#### **class** HelloWorldApp {

#### **public static void** main(String[] args) {

System.out.println("Hello World!"); //Display the string.

### **Compile the source file**

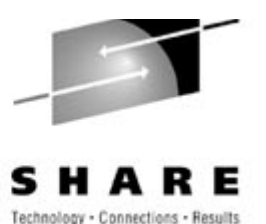

- **javac** HelloWorldApp.java
	- produces a Java bytecode file called HelloWorldApp.class

#### **Run the Interpreter**

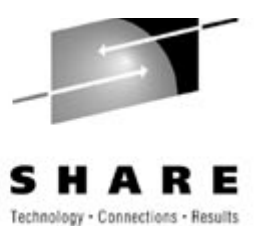

- **java** HelloWorldApp
	- Hello World!

#### **Exercise**

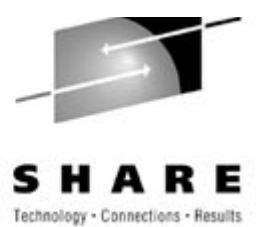

- Create "Hello World" program
- Compile it
- Run it

# **Common Compiler Problems**

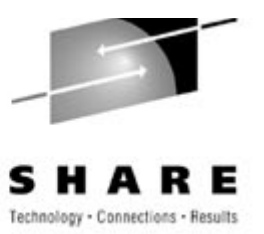

- Can't find the compiler
	- javac: Command not found
	- modify your PATH to include the Java tools directory
- Syntax errors
	- type of error, line number, code on line, position of error testing.java:14: `;' expected. System.out.println("Input has " $+$  count  $+$ " chars.")

 $\overline{\wedge}$ 

1 error

• edit your source code and try again

# **Common Compiler Problems**

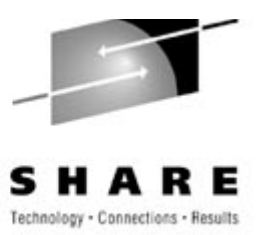

# • Semantic errors

Basic correctness checks, e.g. use of a variable before it has been initialised

testing.java:13: Variable count may not have been initialized.

count++;

 $\overline{\phantom{a}}$ 

1 error

• Edit your source and try again

# **Common Interpreter Problems**

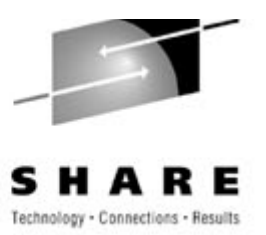

# • Can't find class

- Can't find class HelloWorldApp.class
- the argument to the interpreter is the name of the class you want to use (HelloWorldApp), not the filename (HelloWorldApp.class)

# • The main method is not defined

- In class HelloWorldApp: void main(String argv[]) is not defined
- The interpreter must have a main method to know where to begin executing

# **Hello World Dissected**

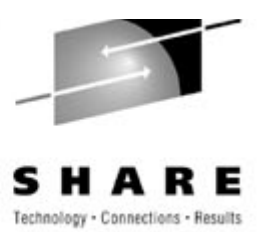

/\*\*

}

}

 \* The HelloWorldApp class implements an application that \* simply displays "Hello World!" to the standard output. \*/

# **class** HelloWorldApp {

#### **public static void** main(String[] args) {

System.out.println("Hello World!"); //Display the string.

### **Comments**

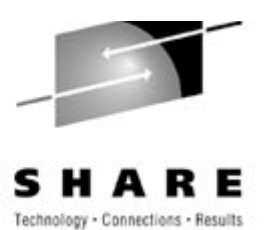

- $\bullet$  /\* text \*/
	- the compiler ignores everything from  $/*$  to  $*/$ .
- $\bullet$  /\*\* documentation \*/
	- A documentation or "doc" comment. Used by the javadoc tool.
- $\bullet$  // text
	- the compiler ignores everything to the end of the line

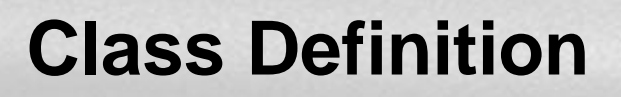

...

}

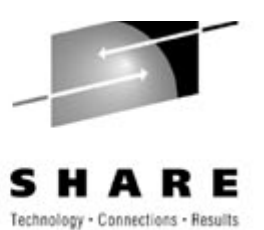

• The skeleton of any Java program **class** *name* {

All variables and methods of a class are placed between the curly braces. HelloWorldApp has no variables and one method, main.

Java has no global methods (functions) or data (variables)

# **The main method**

**}**

}

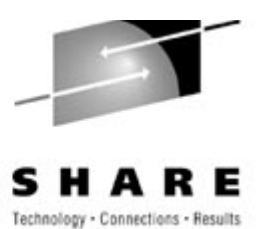

class HelloWorldApp { **public static void main(String[ ] args) {**

System.out.println("Hello World!"); //Display the string.

Every Java application must contain a **main** method with signature: **public static void main(String[ ] args)**

- $\blacktriangleright$  public the method may be called by any object
- $\triangleright$  static indicates that this is a class method
- $\triangleright$  void the method returns no value
- String [] args the method accepts a single argument, which is an array of strings

# **Agenda**

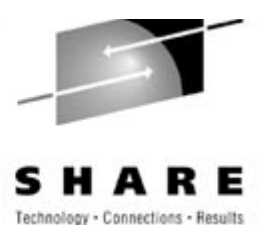

- What is Java?
- Hello World
- $\rightarrow$  Variables and Data types
- Operators
- Expressions
- Arrays and Strings

# **Variables and Data Types**

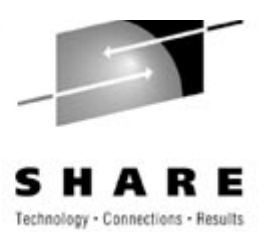

- A variable declaration always contains two components: the *type* of the variable and its name. The location of the variable declaration, that is, where the declaration appears in relation to other code elements, determines its *scope*.
- Type
	- determines values a variable can contain
	- AND, the operations that can be performed on it

# **Primitive Types**

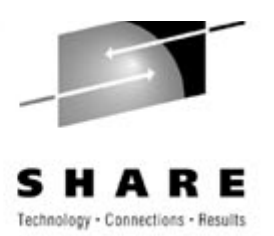

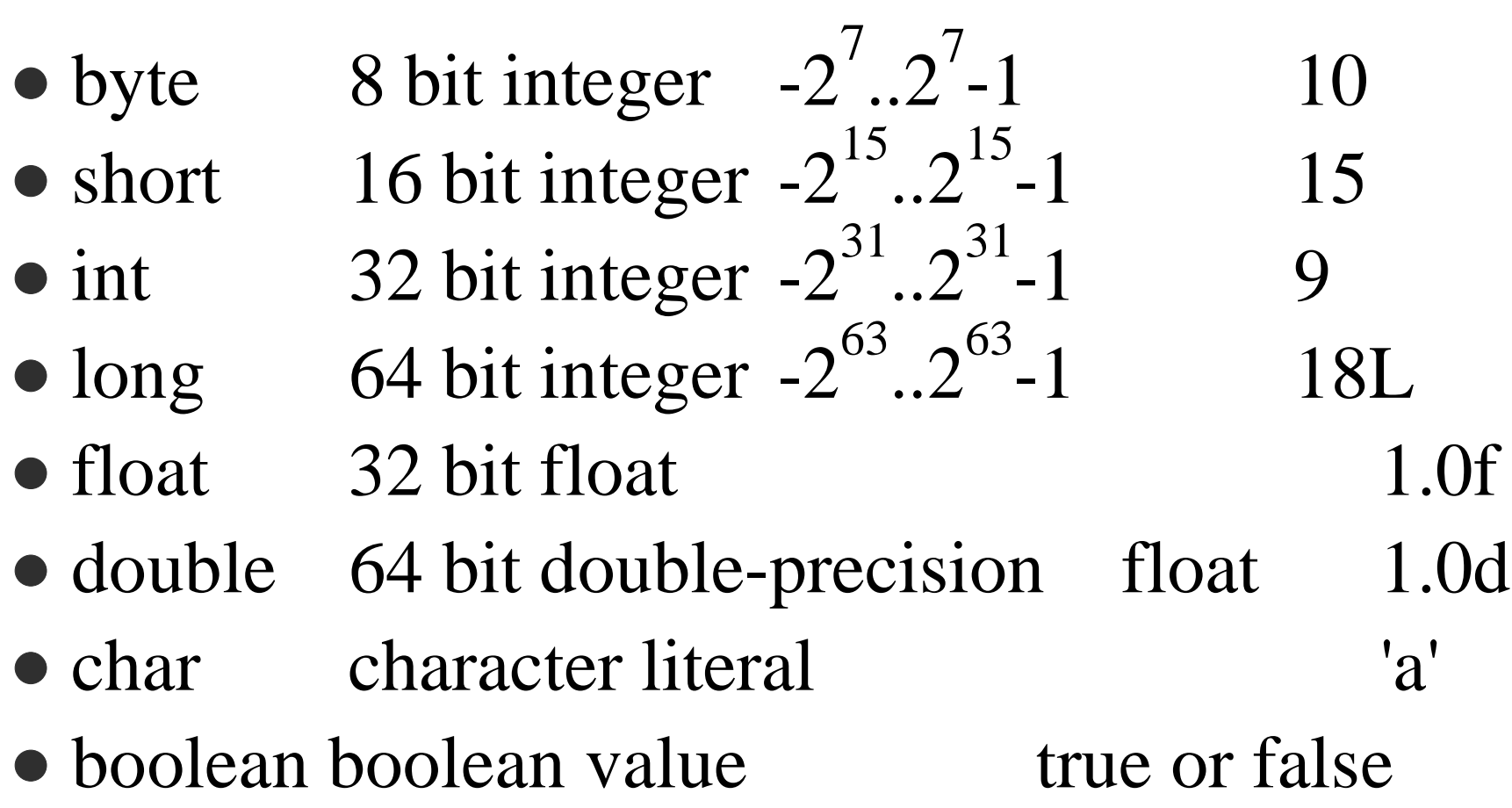

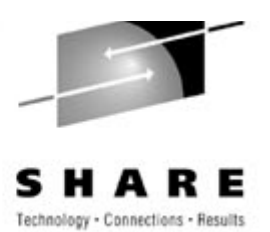

- Begin with letter, dollar sign (\$) or underscore (
- Followed by letters, underscores, dollar signs or digits
- Convention: variable names begin with a lower case letter, if the name contains multiple words, the words are joined together and each subsequent word begins with a capital letter.

 $\checkmark$  is Upper

#### **Scope**

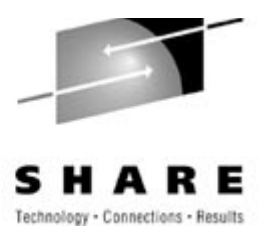

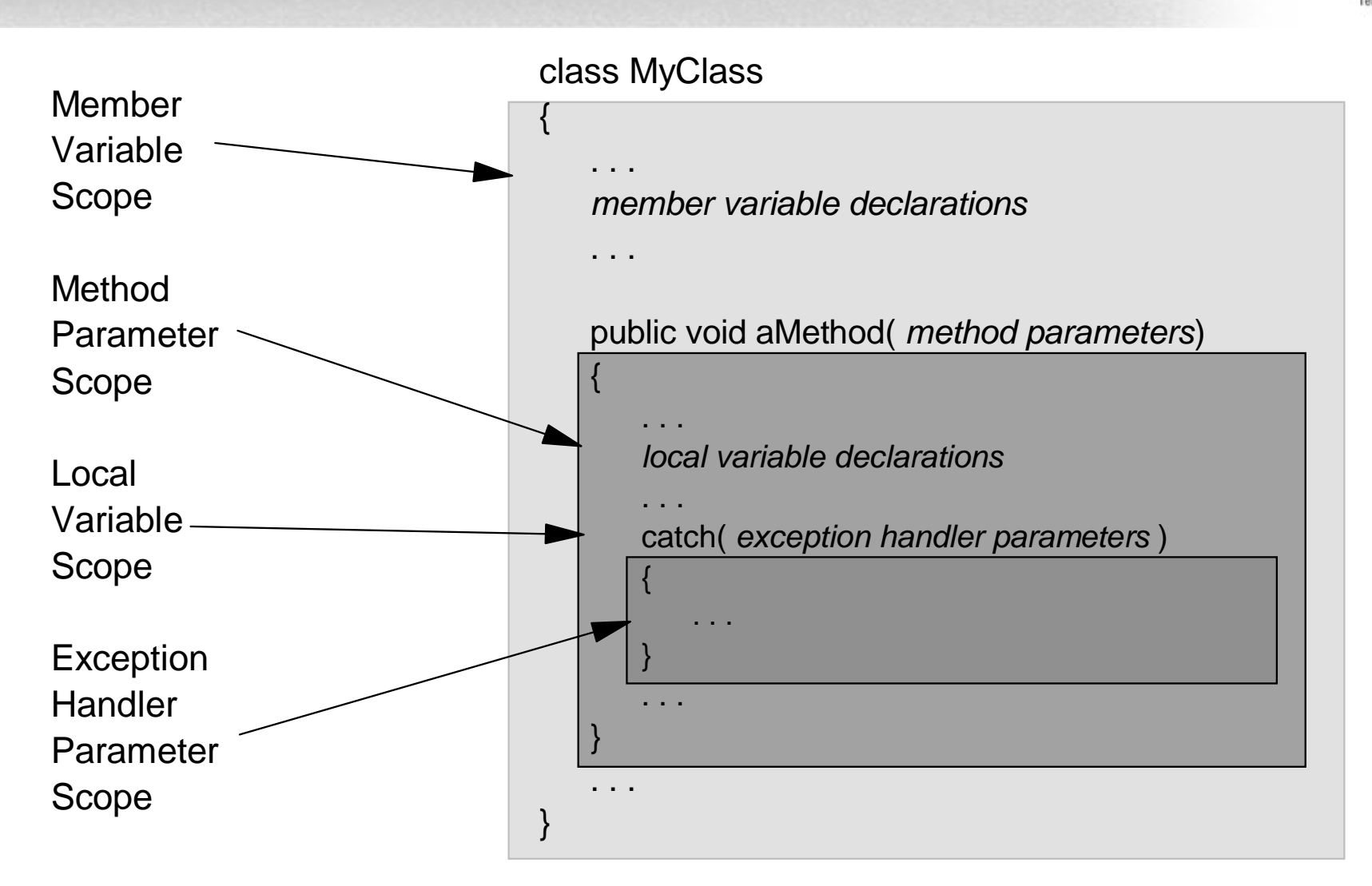

# **Reference Types**

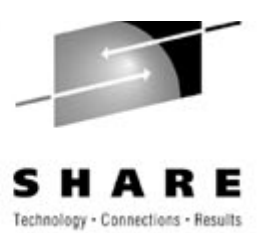

- Anything that is not a primitive type is a *reference* type
	- arrays
	- classes
	- objects
	- interfaces
- The value of a reference variable is a reference to the actual value or set of values represented by that variable

#### **Reference Types**

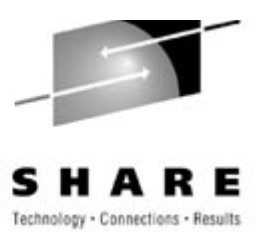

{ String myName; // myName is a reference to a String object String yourName; // yourName is a reference to a String object

```
 myName = "Matthew";
yourName = "Bill";
```
}

myName  $=$  yourName;  $\frac{1}{10}$  both variables refer to the SAME // String object

# **Reference Types**

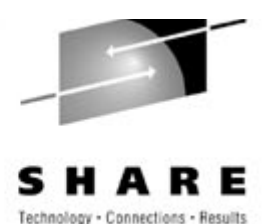

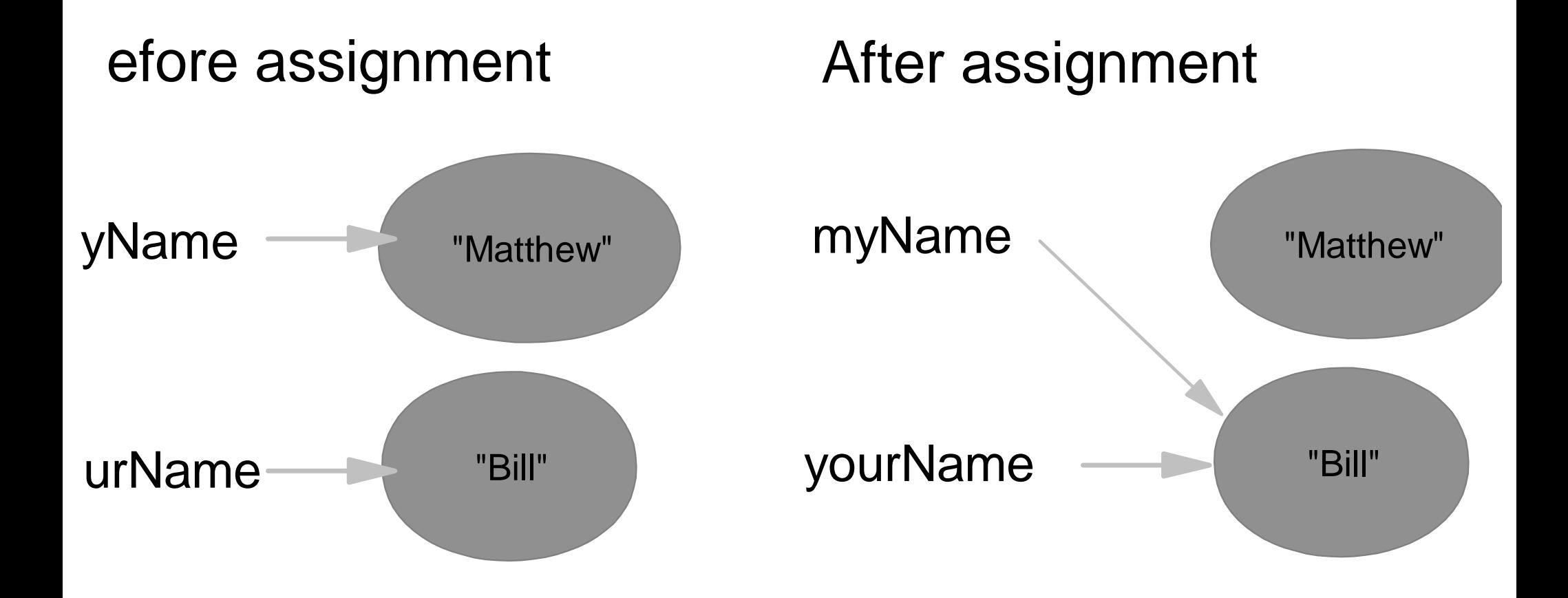

# **Agenda**

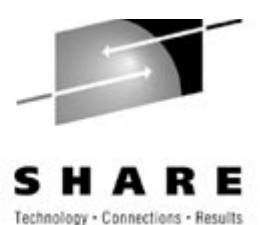

- What is Java?
- Hello World
- Variables and Data types
- $\rightarrow$ Operators
- Expressions
- Arrays and Strings

#### **Operators**

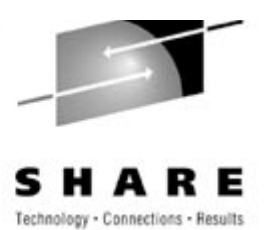

# $\bullet +,-,\prime,*,\%$

- $\bullet$  a = b + c;
- For integer types, "/" is integer division, "%" is remainder
- For floating point, "/" is floating point division

### $\bullet$  ++,--

- $\bullet$  ++foo adds 1 to foo, and uses the result in expr
- foo++ uses foo in expr, and then adds 1!

int foo  $= 5$ ; System.out.println( $++$ foo); // prints 6 System.out.println( $foo++$ ); // prints 6 System.out.println( foo ); // prints 7

#### **Operators**

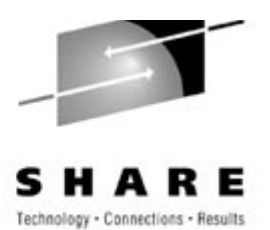

- $\bullet >,>=,<,<===,!=$ 
	- if  $(a \ge b)$
	- Watch out!!  $==$  tests for equality,  $=$  is the assignment operator!
- $\bullet$  & &,  $||,$ !
	- $\bullet$  if (a & & b)
- $\bullet$  >>,<<,>>>, $\&$ ,\,,\,
	- $\bullet \gg, \ll$  signed shift by n bits (  $192 >> 1 == 96$  )
	- $\bullet \gg \gt i$  is an unsigned right shift
	- &, are bitwise AND, OR
	- $\bullet$   $\land$  is a bitwise exclusive OR
	- $\bullet \sim$  is a bitwise inversion

### **Assignment Operators**

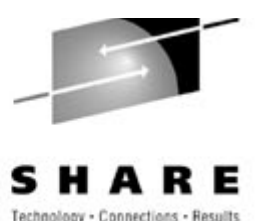

- $\bullet =, +=, -=, *=, /= , 9/0 =$ 
	- $a == b$ ; is equivalent to:  $a = a + b$ ;
	- $a = b$ ; is equivalent to:  $a = a b$ ;
	- $a^* = b$ ; is equivalent to  $a = a^* b$ ;
	- $a \neq b$ ; is equivalent to  $a = a \mid b$ ;
	- a % = b; is equivalent to  $a = a \% b$ ;

# **Agenda**

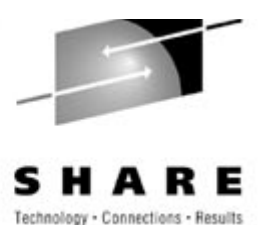

- What is Java?
- Hello World
- Variables and Data types
- Operators
- $\rightarrow$ Expressions
- Arrays and Strings

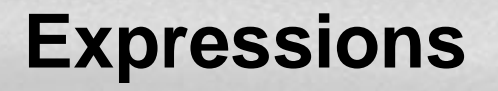

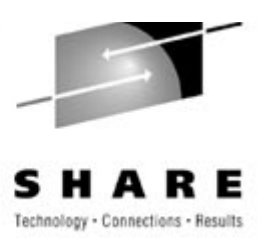

- An expression is a series of variables, operations and method calls that evaluate to a single value
- Use parenthesis to specify precedence order

 $x + (y / 100)$ 

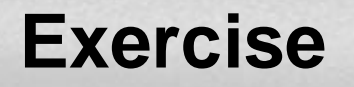

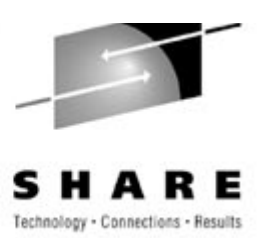

• Write a program to convert the distance of a marathon in miles and yards to kilometres.

#### **Marathon**

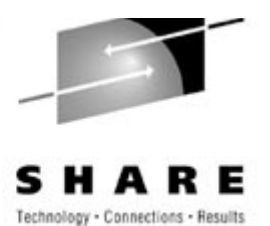

- 41.834
- 42.18596875
- Something else?

### **Marathon**

}

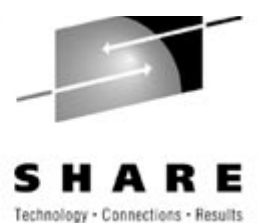

public static void main(String[] args) { int miles; int yards; double kilometers;

 // Set miles to 26, and yards to 385 miles  $= 26$ ; yards  $= 385$ ;

 // One mile is 1.609 kilometers // There are 1760.0 yards in a mile kilometers =  $1.609 *$  (miles + (yards / 1760.0));

 // Print the answerSystem.out.println("A marathon is " $+$  kilometers  $+$  " kilometers.");

# **Agenda**

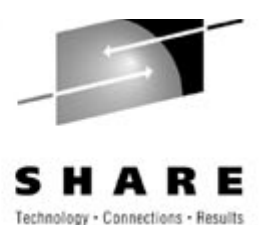

- What is Java?
- Hello World
- Variables and Data types
- Operators
- Expressions
- Arrays and Strings

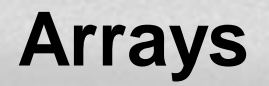

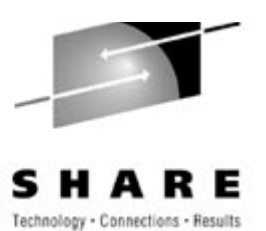

- Declare as *type*<sup>[]</sup> varName; **int[ ]** myInts;
- Must allocate memory before use:
	- myInts  $=$  **new** int[10];
- General form:

**elementType[ ]** arrayName = **new elementType[** arraySize **]**;

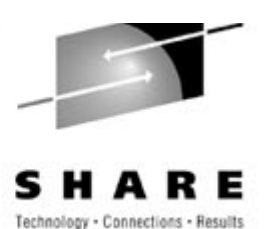

- Array indices always start at zero.
- Access array elements using []:
	- myArray $[0]$  = 5;
- Special array property *length*
	- myArray.length

# **Arrays**

- $\bullet$  **int** [ ] squares = **new int**[5];
- squares $[0] = 0$ ;
- squares $[1] = 1$ ;
- squares $[2] = 4$ ;
- squares $[3] = 9$ ;
- squares $[4] = 16$ ;

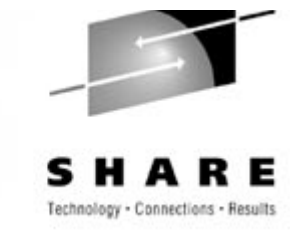

# **Strings**

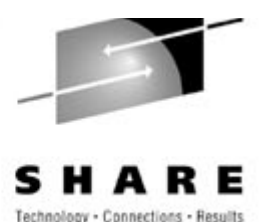

- "String literal"
- Implemented by String class
	- String name = "Adrian";
- Immutable
- $\bullet$  Concatenate with  $+$  operator
	- $\bullet$  "Counted " + count + " chars."

# **Summary**

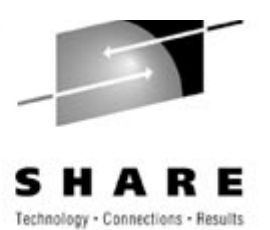

- Java is a programming language and a platform
- edit-compile-interpret cycle
- All applications need a "main" method
- Types are platform independent
- C-style syntax